# **Specified Procedures report Electronic voting system**

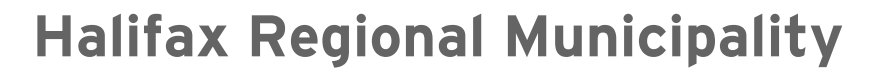

Special election for district 6

Advanced polling Specified Procedures

5 February 2016

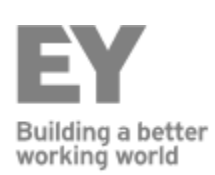

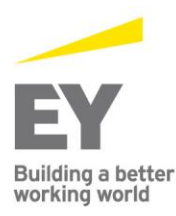

Dieppe 11 Englehart Street Dieppe, NB E1A 7Y7 Fax: +1 506 859 7190

Fredericton 527 Queen Street Suite  $110$ Tel: +1 506 853 3097 Fredericton, NB E3B 3T2 Tel: +1 506 455 8181 Fax: +1 506 455 8141

Halifax RBC Waterside Centre 1871 Hollis Street Suite 500 Halifax, NS B3J OC3 Tel: +1 902 420 1080

Saint John Red Rose Tea Building 5th floor 12 Smythe Street Saint John, NB E2L 5G5 Tel: +1 506 634 7000 Fax: +1 902 420 0503 Fax: +1 506 634 2129

St. John's Fortis Place 5 Springdale Street Suite 800 St. John's, NL A1E 0E4 Tel: +1 709 726 2840 Fax: +1 709 726 0345

Ernst & Young LLP Atlantic Canada ey.com

### **Report on results of applying Specified Procedures on the electronic voting system used during the advanced polling period for the Halifax Regional Municipality special election for District 6 – Harbourview – Burnside – Dartmouth East 2016**

#### To the Returning Officer **Halifax Regional Municipality**

As specifically agreed, Ernst & Young LLP ("we" or "EY") have performed the procedures detailed in Appendix A (the "Specified Procedures") in connection with the electronic voting system used during the advanced polling period for the Halifax Regional Municipality ("HRM") Special Election for District 6 – Harbourview – Burnside – Dartmouth East 2016.

The results of applying the Specified Procedures are set out in Appendix A. The Specified Procedures performed do not constitute an audit or review engagement and, accordingly, no assurance is expressed. Had we performed additional procedures, an audit or review engagement, other matters might have come to light that would have been reported. The sufficiency and appropriateness of the Specified Procedures described in this report are solely the responsibility of the Returning Officer. Consequently, we make no representation regarding questions of legal interpretation or regarding the sufficiency and adequacy of the Specified Procedures described in Appendix A, either for the purpose for which this report has been requested, or for any other purposes.

This report is intended solely for the purpose of assisting the Returning Officer in evaluating the electronic voting system used in the HRM Special Election for District 6 – Harbourview – Burnside – Dartmouth East 2016 during the advanced polling period. Any use that a third party makes of our report, and any reliance or decisions made based on it, are the responsibility of such third party. We accept no responsibility for any loss or damages suffered by any third party as a result of decisions made or actions taken based on our report.

Ernst + Young LLP

5 February 2016

Halifax, Canada Chartered Professional Accountants

**Note –** This report is confidential and is intended solely for the use of the Returning Officer, Halifax Regional Municipality. It should not be provided to any other party without our prior written consent. Our report has not considered issues relevant to third parties and we shall have no responsibility whatsoever to any third party which obtains a copy of this report. Any use such a third party may choose to make of this report is entirely at its own risk. EY consents to HRM posting a PDF copy of this final Specified Procedures report on HRM's publicly accessible website, subject to the conditions as detailed in the original Statement of Work dated 8 December 2015.

## **Overview**

#### **Background**

The Halifax Regional Municipality ("HRM") engaged a third party, Intelivote Systems Inc. ("Intelivote" or the "software service provider"), to support the electronic voting process during the advanced polling period of the Special Election for District 6 – Harbourview – Burnside – Dartmouth East 2016. EY was engaged by HRM to perform Specified Procedures before, during and after the electronic voting portion of the advanced polling period.

The electronic voting availability during the advanced polling period was between 8:00 A.M. on 16 January 2016 and 7:00 P.M. on 21 January 2016.

#### **Definition of terms used in this report**

For ease of reading, certain terms, acronyms and abbreviations are used within the body of the report. These are explained below:

- ► **Active** a state of the electronic voting system where the system is active and actual electronic voting is performed.
- ► **Auditor Module**  a module in the electronic voting system that is used to generate Auditor PINs, cast Audit votes before the advanced polling period and generate electronic voting results before, during and after the advanced polling period.
- ► **Auditor Module Zero Vote Count report**  electronic voting results generated just before the start of the advanced polling period to validate that no additional votes were recorded.
- ► **Auditor PIN/PINs** PIN(s) that were generated using the electronic voting system's Auditor Module, which were separately identified and segregated from the Voter PINs and used to perform the Specified Procedures.
- ► **.csv** (comma separated values) format of the files obtained for the performance of the Specified Procedures.
- ► **Electronic voting** voting via telephone or using a computer.
- ► **HRM municipal election management system** the electronic system used to store data on the voters within the Halifax Regional Municipality.
- ► **Internet system** a component of the electronic voting system used to support computerbased voting through [http://www.hrm.isivote.com](http://www.hrm.isivote.com/) website.
- ► **ISI modules** Intelivote System Inc.'s electronic voting system modules.
- ► **IVR** (Interactive Voice Response) **system** a component of the electronic voting system used to support telephone-based voting through 1-888-360-7211 toll free number.
- ► **Loaded** a state of the electronic voting system where the Auditor Module is active and can be used to cast Audit votes.
- ► **Oracle** Oracle database management system of the electronic voting system.
- ► **PIN/PINs** Personal Identification Number(s). This number, along with the date of birth, is used to login and vote in the electronic voting system.
- ► **USB** (universal serial bus) storage media used to store the encrypted file extract containing the election results from the electronic voting system database.

#### **Data files used in executing the Specified Procedures**

HRM and Intelivote provided the following data files from their information systems to support certain Specified Procedures.

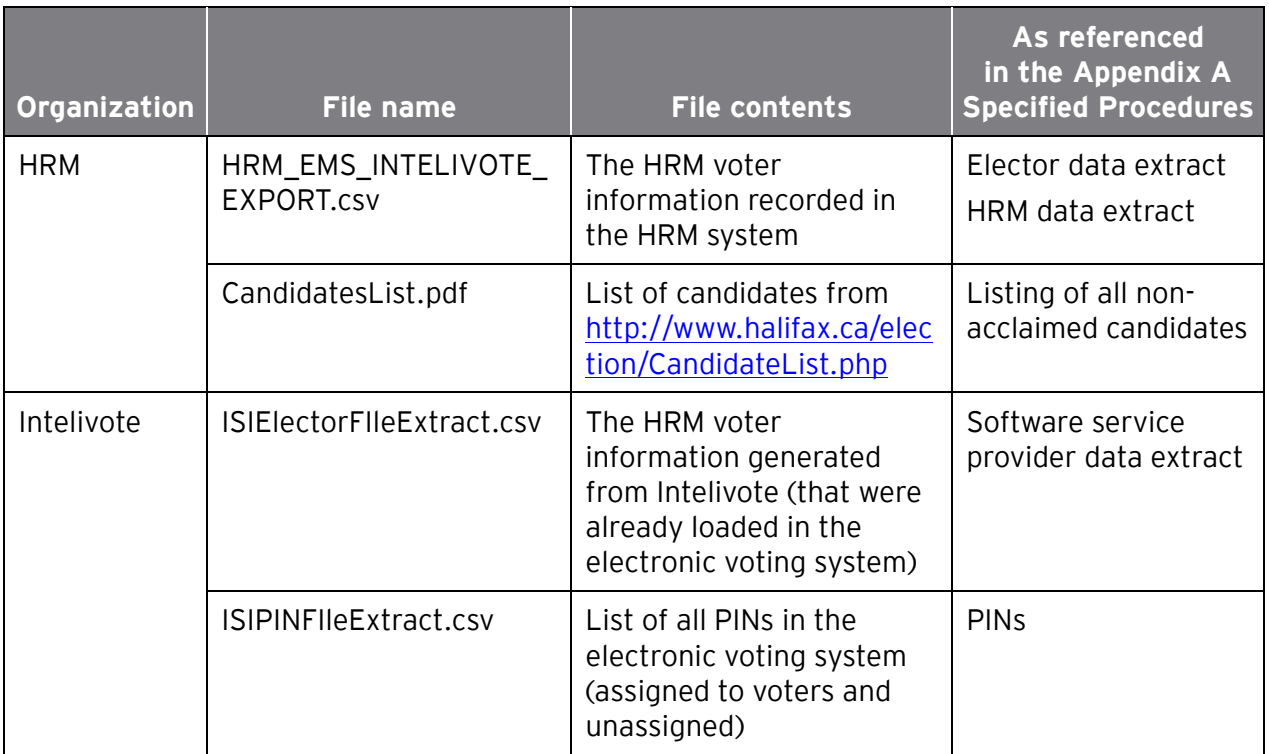

We relied on HRM and Intelivote to provide us with complete, accurate and reliable data files, as described above, on which we performed the Specified Procedures. We did not verify the completeness, accuracy or integrity of this data against any independent source other than as described in the Specified Procedures.

## **Appendix A – Specified Procedures on the electronic voting system used during the advanced polling period for the HRM Special Election for District 6 – Harbourview – Burnside – Dartmouth East 2016 and the results of the Specified Procedures**

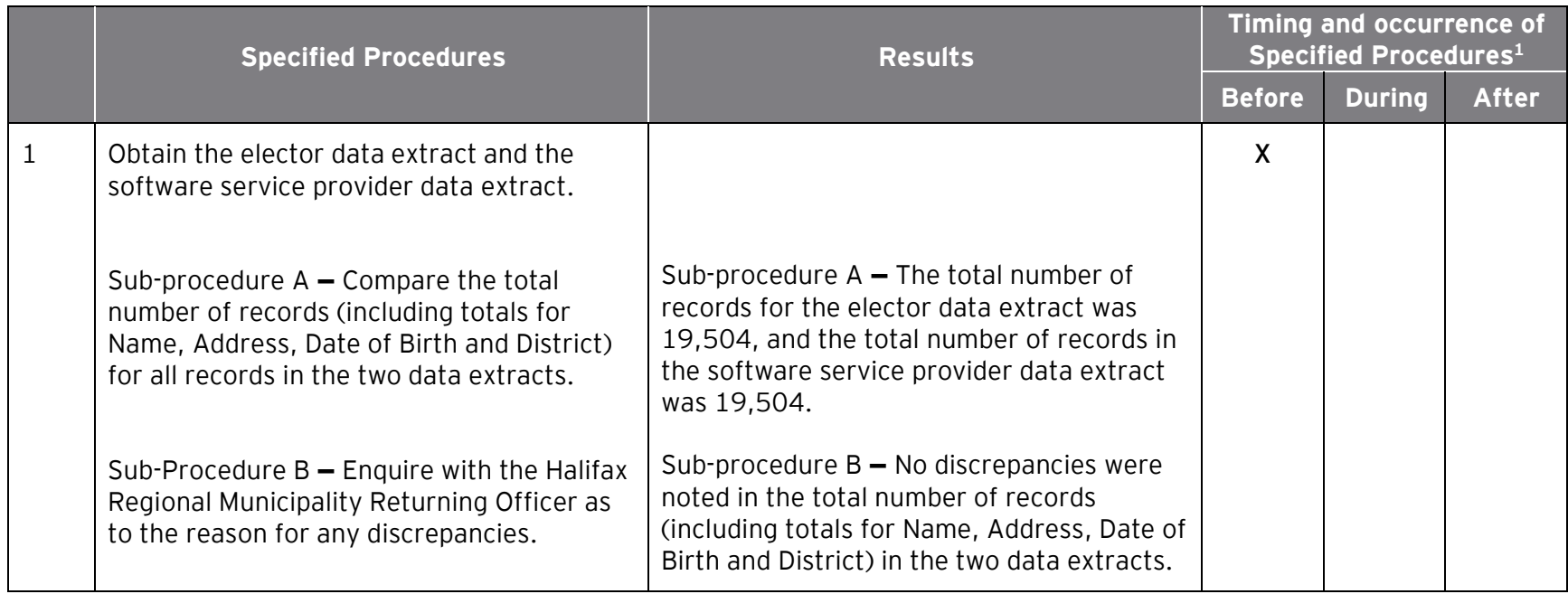

<sup>&</sup>lt;sup>1</sup> Note - Electronic voting availability was between 8:00 A.M. 16 January 2016 and 7:00 P.M. 21 January 2016. The "Before" period is defined as the period between 11 December 2015 and the start of the electronic advanced voting period. The "After" period is defined as the period between the end of the electronic advanced voting period and 5 February 2016. The Specified Procedures were carried out at various times during these periods, as indicated in the Results tables and the results apply only to the particular time(s) indicated.

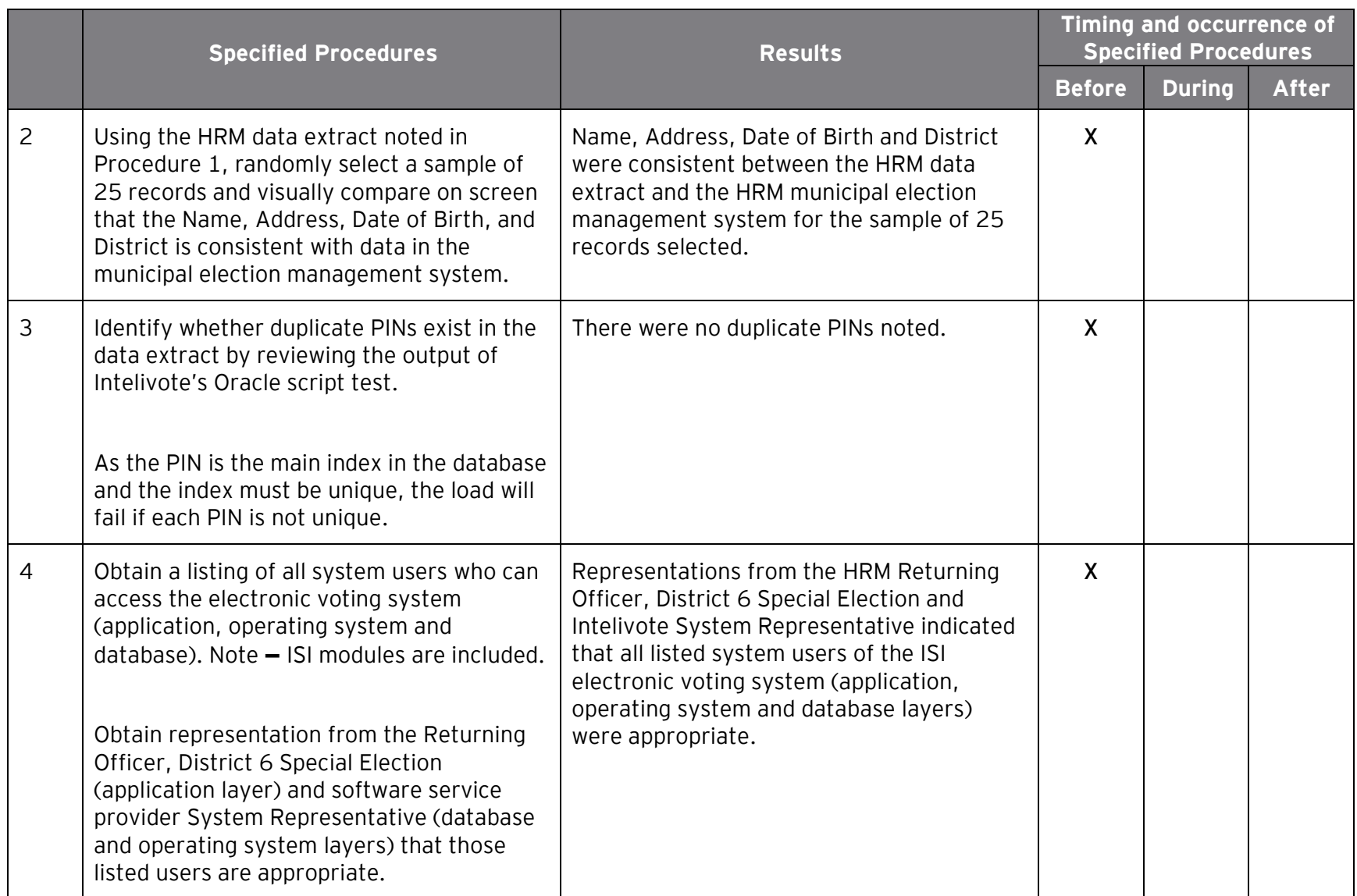

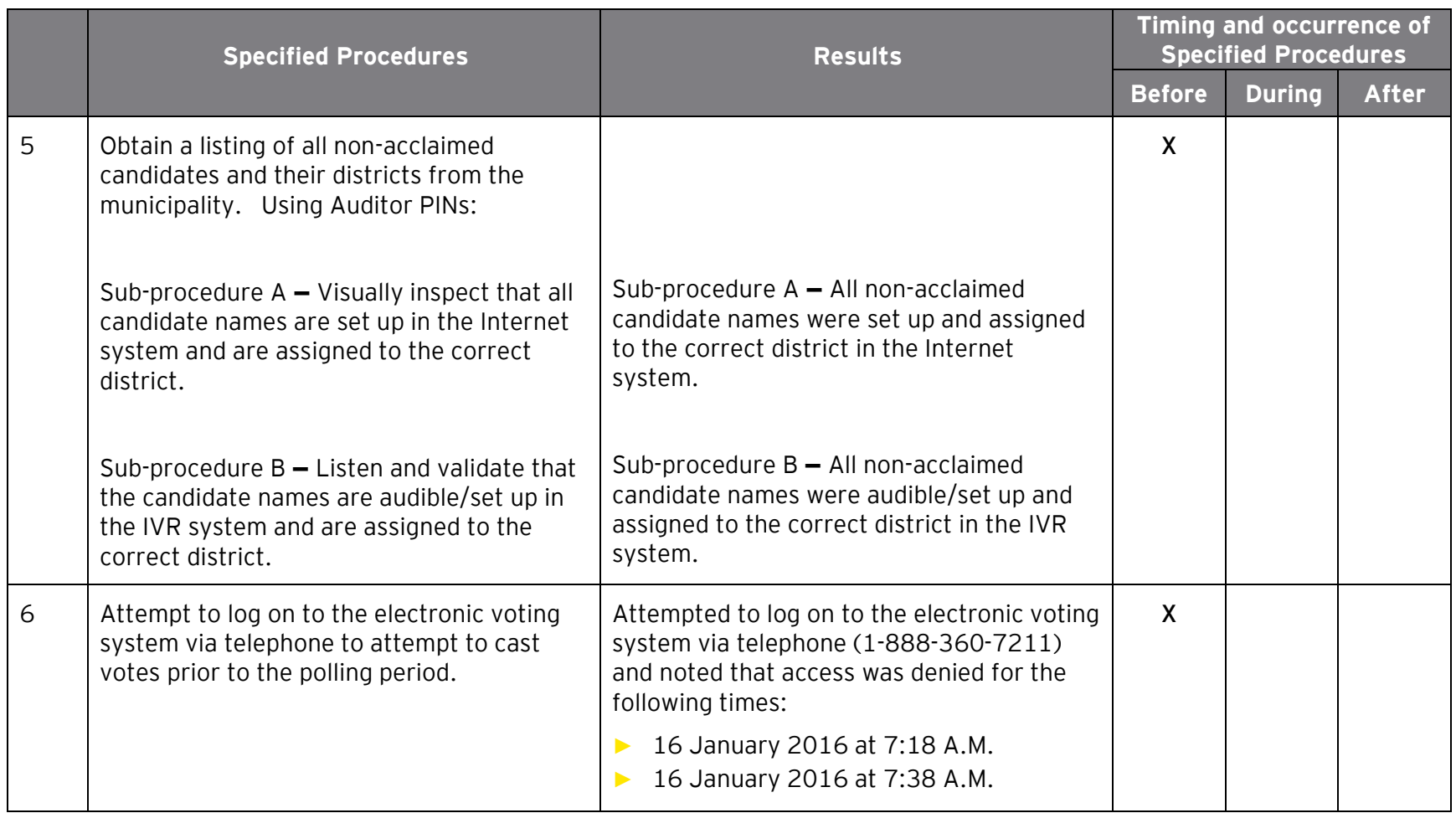

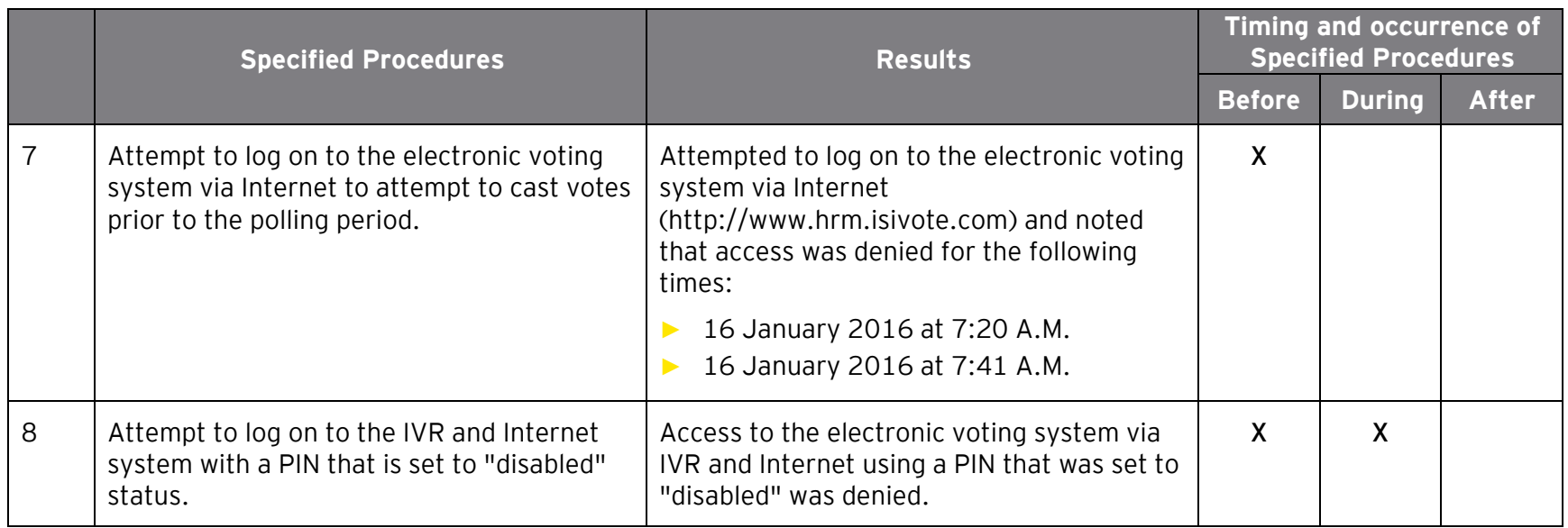

|   | <b>Specified Procedures</b>                                                                                                    | <b>Results</b>                                                                                                    | Timing and occurrence of<br><b>Specified Procedures</b> |               |              |
|---|----------------------------------------------------------------------------------------------------|----------------------------------------------------------------------------------------------------|---------------------------------------------------------|---------------|--------------|
|   |                                                                                                    |                                                                                                    | <b>Before</b>                                           | <b>During</b> | <b>After</b> |
| 9 | In the loaded and active environment,<br>perform pre-defined voting selections <sup>2</sup> and<br>attempts for a population of audit voters.<br>Validate the results match those that were<br>expected from the pre-defined voting<br>selections for the population of audit<br>voters.<br>Validate that the cast blank ballots did not<br>enter into the election results as valid votes<br>but as spoiled ballots. | Audit voting election results matched those<br>that were expected from the pre-defined<br>voting selections for the population of audit<br>votes.<br>During electronic voting system sessions<br>through IVR and Internet, blank ballots<br>were not accepted and did not enter in the<br>election results. The IVR system offered the<br>selection for candidate names, spoil the<br>ballot and decline to vote three times<br>before the session was terminated. The<br>Internet system required the voter to select<br>at least one option of the candidate names,<br>spoil the ballot or decline to vote. If<br>submitted without a selection, the system<br>provided an error message that indicated a<br>selection had to be made. | X                                                       | $\mathsf{X}$  |              |
|   | View the details of each audit ballot using<br>the Auditor Module to verify the vote was<br>counted as cast.                                                                                                    | 58 audit votes were cast and 58 votes were<br>counted as cast.                                                                                                    |                                                         |               |              |

 **2** Please reference procedures 10-1 to 10-6 below for the pre-defined voting selections

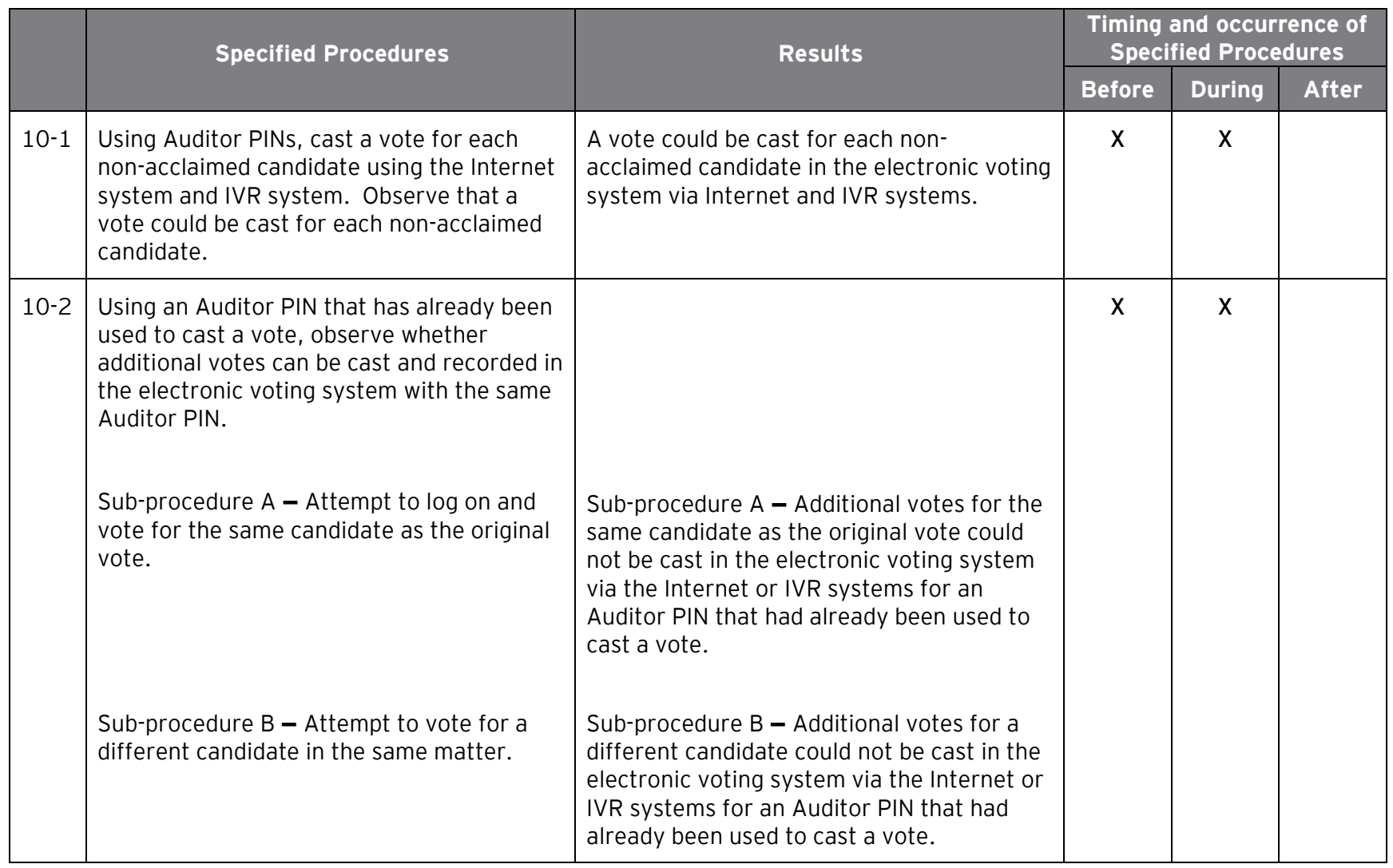

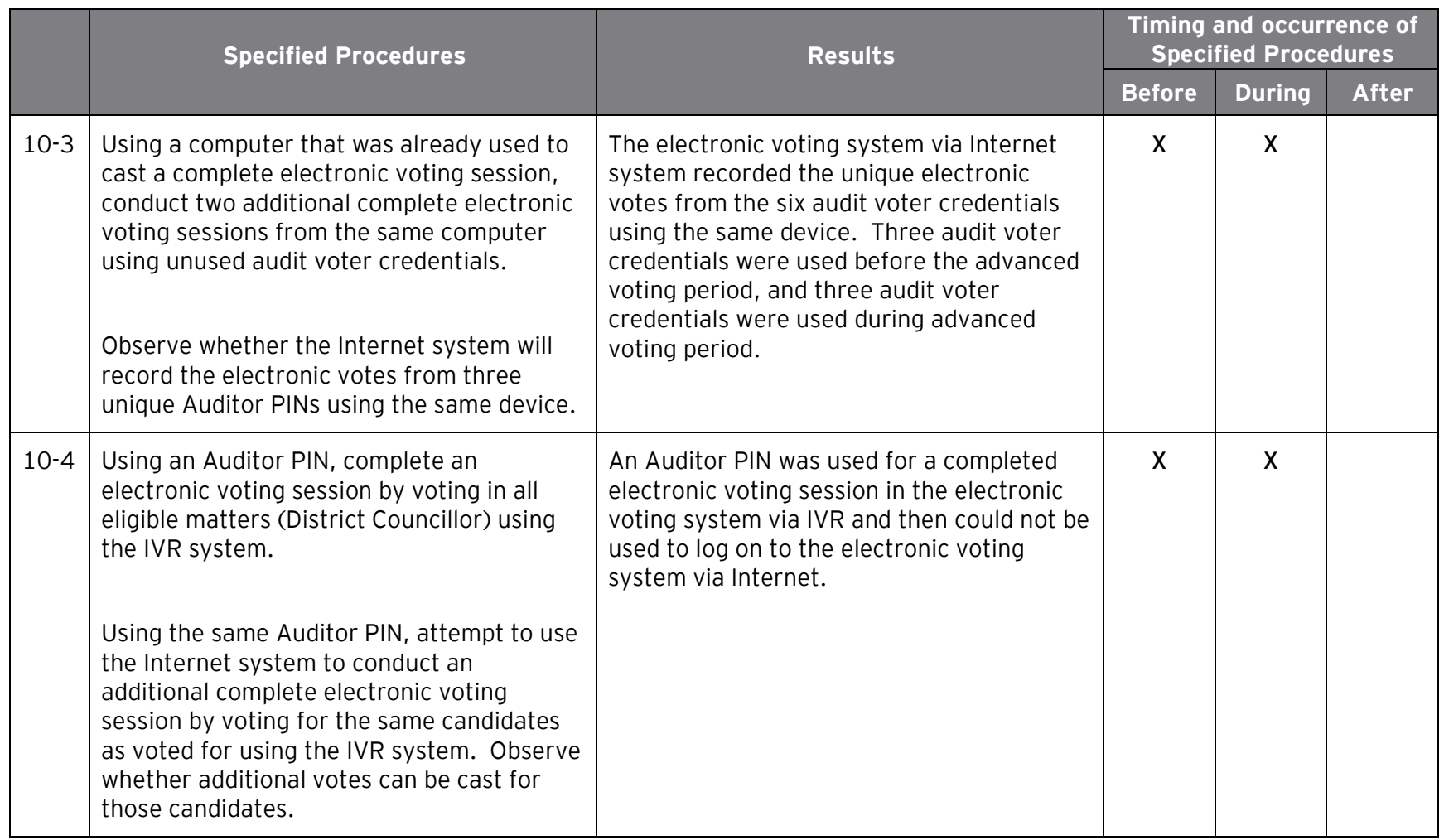

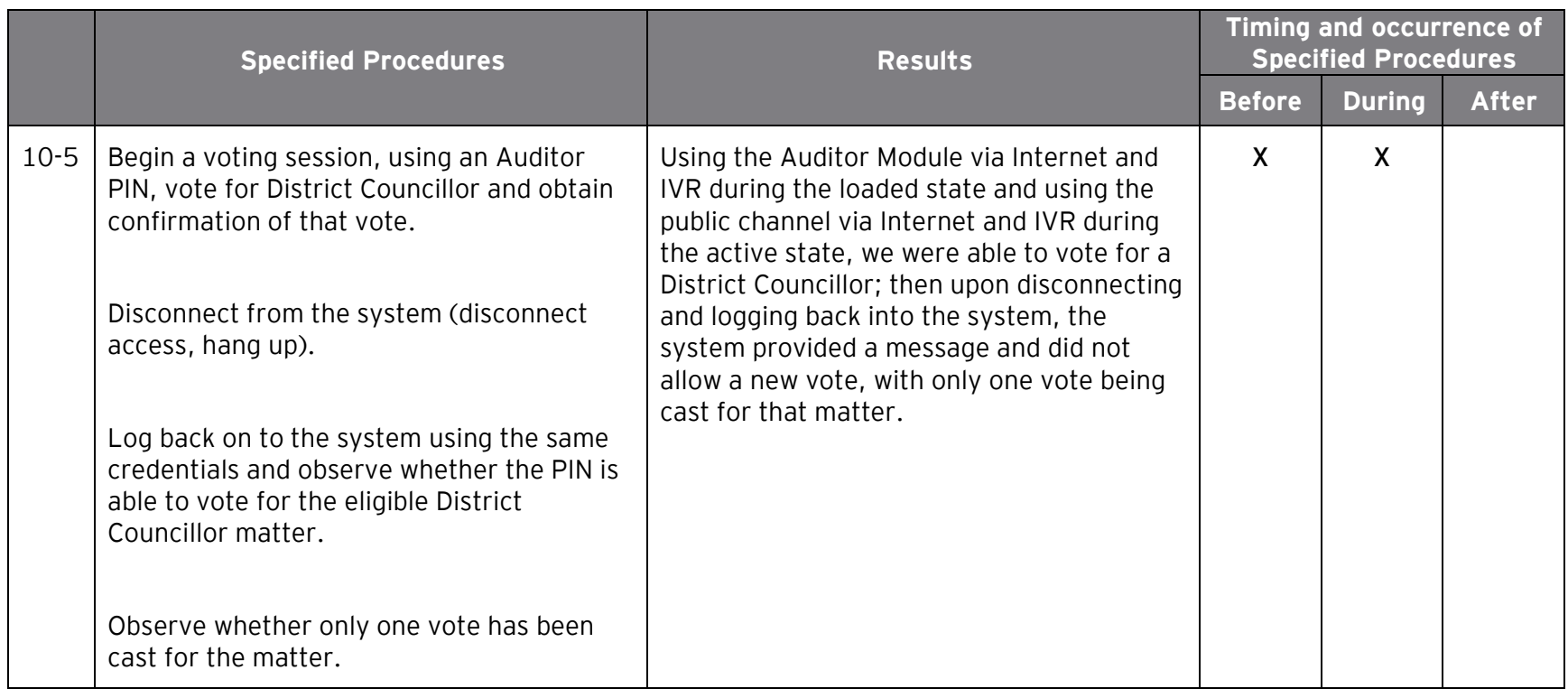

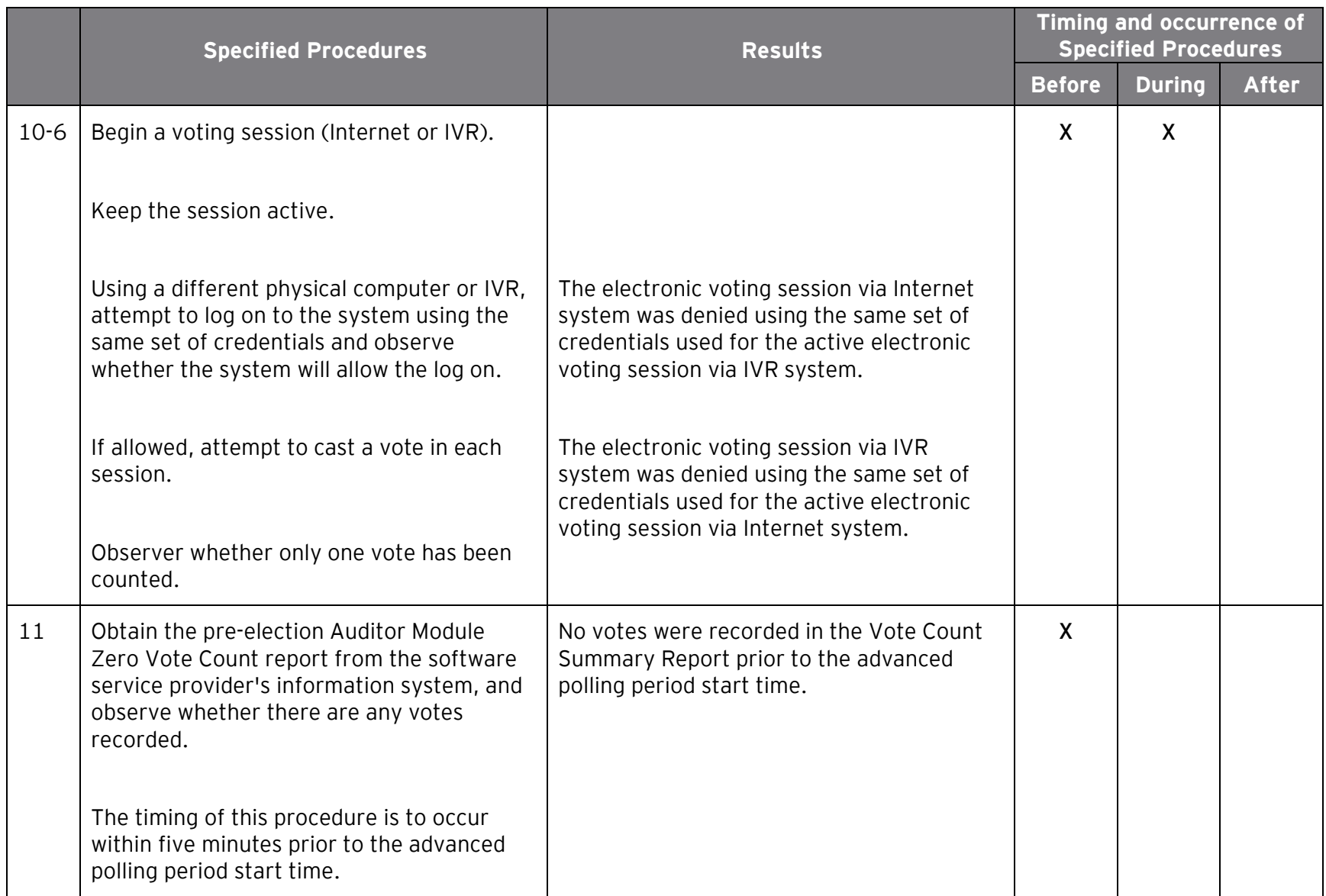

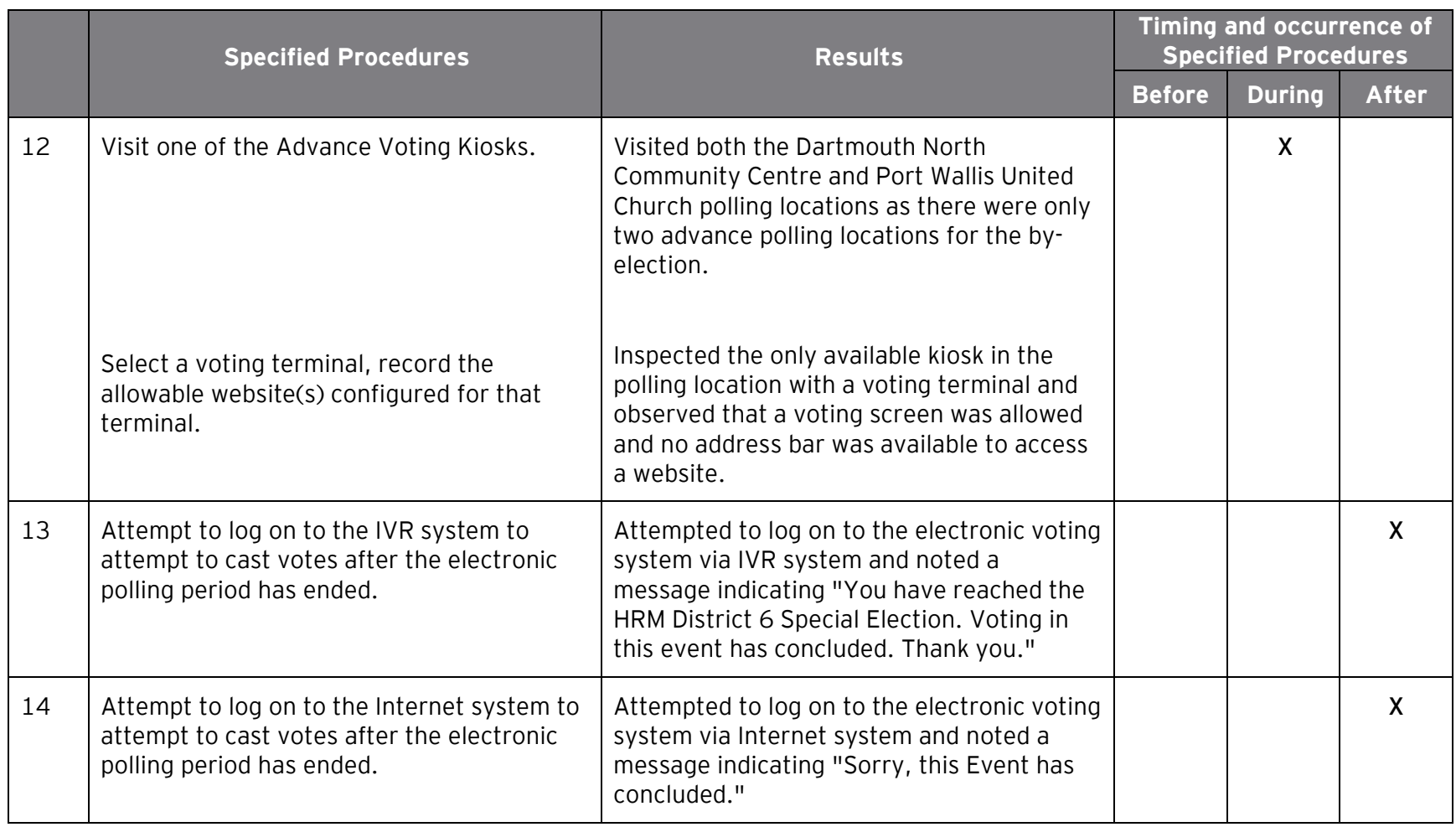

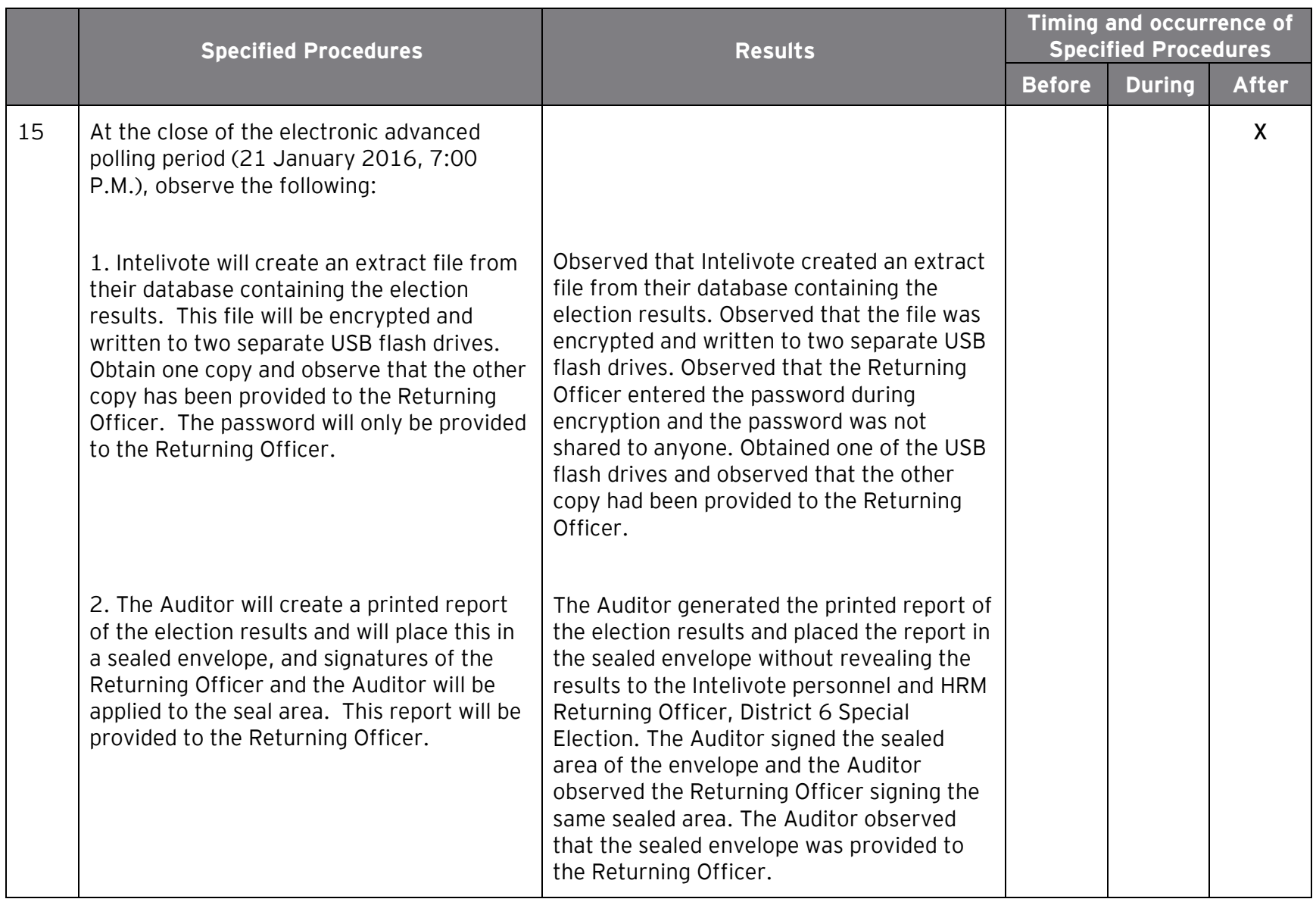

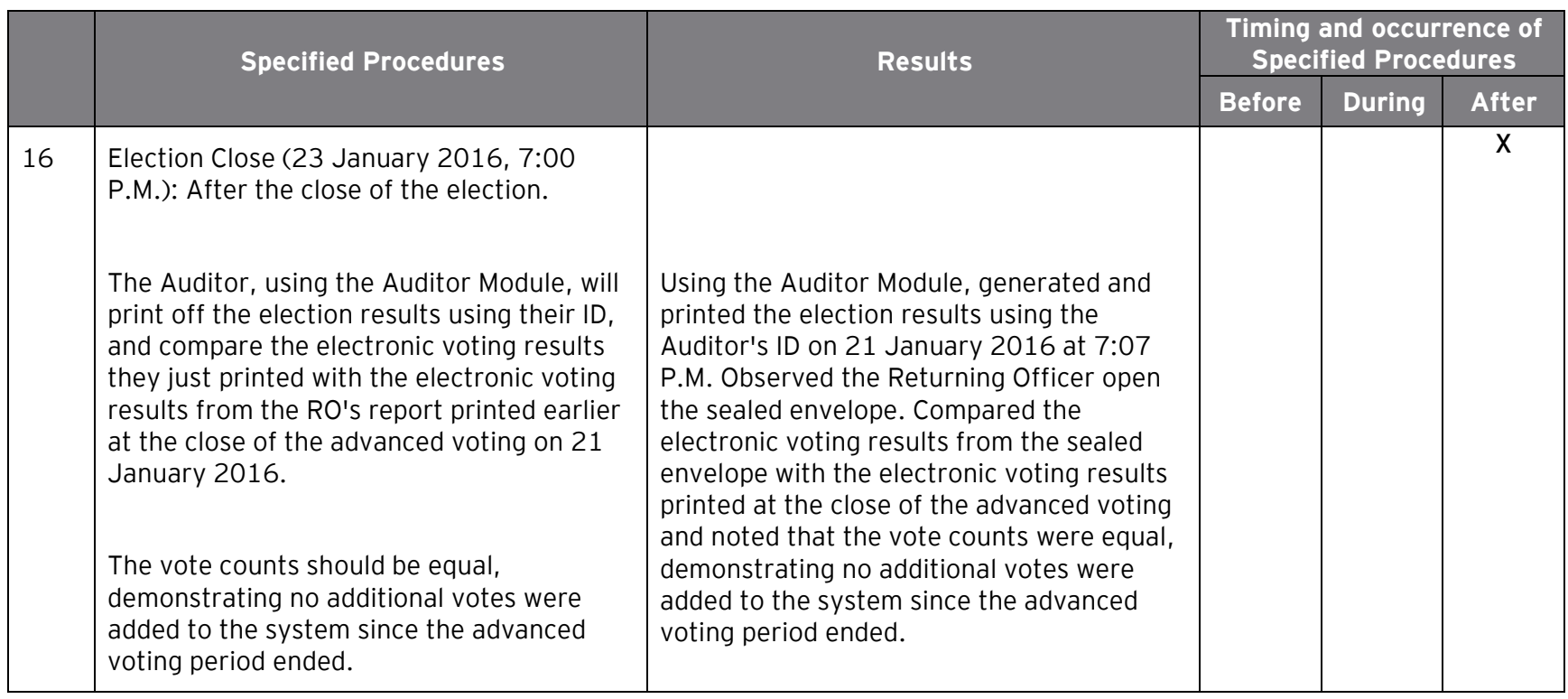